#### CS450

- Structure of Higher Level Languages
- Lecture 21: Loops and error monad
- Tiago Cogumbreiro

Press arrow keys  $\leftarrow$  **→** to change slides.

# Writing recursive code with **monads**

# Version 1: Using eff-bind

## Revisiting copy (types)

```
(: copy
  (A11 \lceil T \rceil(-)(Listof T)
       (Listof T)
     )
  )
)
```

```
(: eff-copy
  (All [State T]
    (-); Given a list of effectful ops
      (Listof (eff-op State T))
      ; Return an effectful operation that produces
      ; a list of results
      (eff-op State (Listof T))
    )
  )
)
```
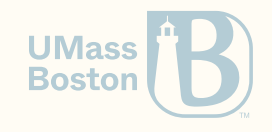

## Revisiting copy (code)

```
(define (copy l)
  (match l
    [(list) (list)]
    [(\text{list } h 1 ...)(define result (copy l))
       (cons h result)
    \mathbf{I})
```
)

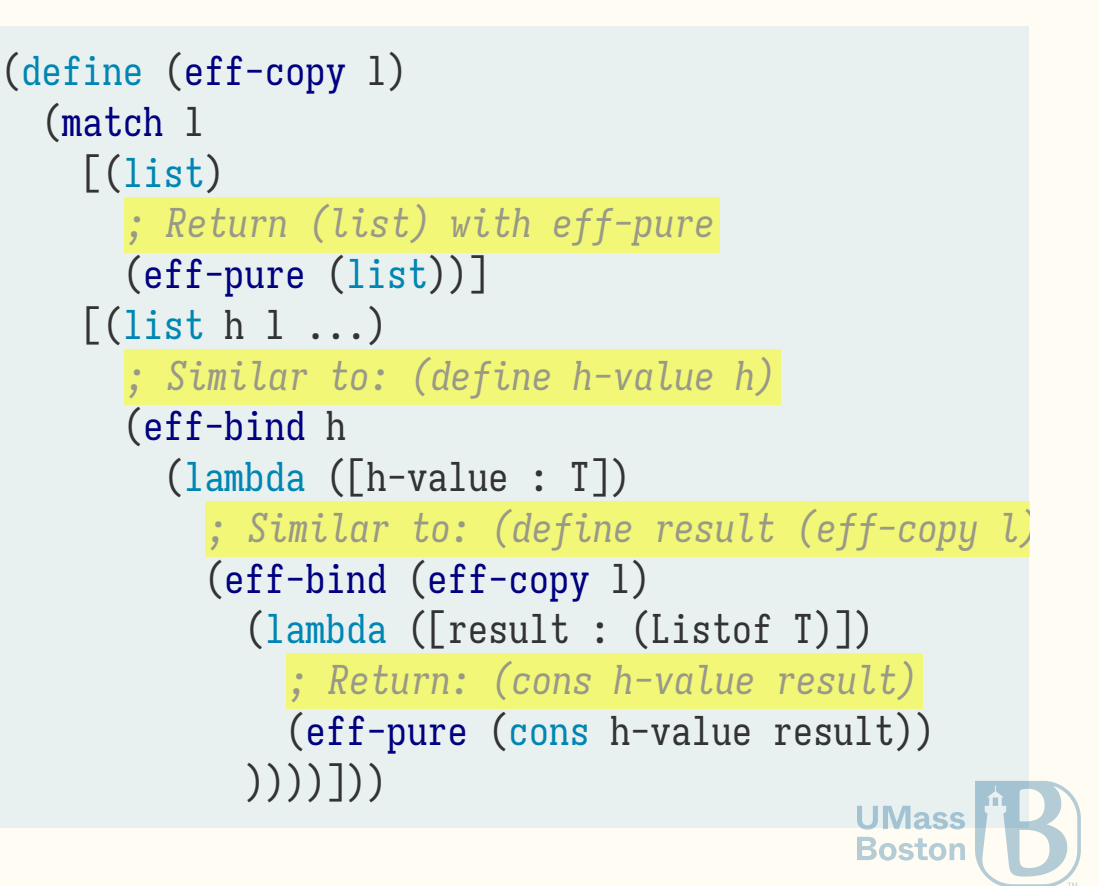

## Summary of version 1

- Call eff-pure to return expression
- In recursive step:
	- 1. Evaluate h first with eff-bind
	- 2. Evaluate recursive call second with eff-bind
	- 3. Handle h-value and result
	- 4. Annotate the types of the lambdas
	- 5. Annotate the return type of the *inner-most* lambda

```
(define (eff-copy l)
  (match l
    [(list) ; return with eff-pure
      (eff-pure (list))]
    [(\text{list } h 1 \dots)](eff-bind h
        (lambda ([h-value : T])
          (eff-bind (eff-copy l)
            (lambda ([result : (Listof T)])
              (eff-pure (cons h-value result))
            ))))]))
```
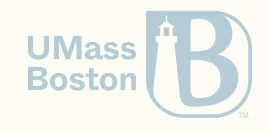

# Version 2: Using do

## Revisiting copy (code) / do-notation

```
(define (copy l)
  (match l
     [(list) (list)]
     [(\text{list } h \, 1 \, \ldots))(define result (copy l))
       (cons h result)
     \mathbf{I})
```
)

```
(define (eff-copy l)
  (match l
   [(list) (eff-pure (list))]
    \lceil(list h l ...)
      (do
       h-value : T < -hresult : (Listof T) <- (eff-copy l)
        (ann (eff-pure (cons h-value result))
             ; you must annotate the return type
             (eff-op State (Listof T)))
     )]))
```
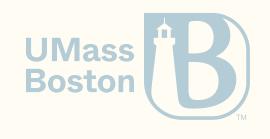

## Summary of version 2

- Use (do ...) instead of (effbind ...)
- A single (do ...) block can capture multiple nested (effbind ...) blocks
- Each (eff-bind e (lambda ([x :  $[T]$ ) ...) becomes an  $x : T \leftarrow e$ where e has type (eff-op State T)
- When there are multiple binds, annotate the return value of the last bind, the type must be (effop State T)

```
(define (eff-copy l)
  (match l
    [(list) (eff-pure (list))]
    [(\text{list } h \, 1 \, \ldots))(do
        h-value : T \le -hresult : (Listof T) \leftarrow (eff-copy 1)(ann (eff-pure (cons h-value result))
               ; you must annotate the return type
               (eff-op State (Listof T)))
      )]))
```
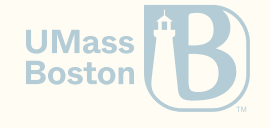

## Version 3: Using an iterative loop

#### Rethink copy in iterative-style

```
(define (copy 1)
   (: loop ; In TypedRacket we must
             ; supply type signature
      (-)>(
L
i
s
t
o
f
T
)
;
A
c
c
u
m
t
yp
e
        (Listof T) ; List type
        (
L
i
s
t
o
f
T
)
;
A
c
c
u
m
t
yp
e
      )
   )
  (define (loop accum 1)
    (match 1)
       [(\text{list}) (\text{reverse accumulation})][(\text{list } h 1 ...)](loop (cons h accum) 1)
       ]
)
)
  (log (list) l))
```

```
# Pseudo-code
\text{accum} = []f
o
r
x
i
n
l: \texttt{accum.insert}(\theta, \ \texttt{x})return list(reversed(1))
```
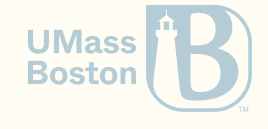

### Rethink copy in iterative-style

```
(define (copy l)
 (: loop ... )
  (define (loop accum l)
    (match l
      [(list) (reverse accum)]
      \lceil(list h l ...)
        (loop (cons h accum) l)
      ]))
  (loop (list) l))
```

```
(define (eff-copy l)
 (: loop ... )
  (define (loop accum l)
    (match l
      [(list) (eff-pure (reverse accum))]
      \lceil (list h 1 ...)
        (do
          h-value : T <- h ; Must evaluate h
          (loop (cons h-value accum) l)
        )]))
  (loop (list) l))
```
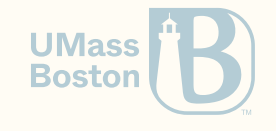

Example: sum

```
(: sum
  (All [State]
    (-); Given a list of effectful ops
      (Listof (eff-op State Real))
      ; Add all of the results
      (eff-op State Real)
    )
  )
```
)

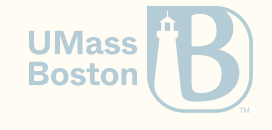

#### Without accumulator = more typing information

```
(define (sum l)
  (match l
    [(list) (eff-pure \theta)]
    [(\text{list } h \, 1 \, \ldots)](eff-bind h
        (lambda ([h-val : Real]) : (eff-op State Real)
           (eff-bind (sum l)
             (lambda ([l-val : Real]) : (eff-op State Real)
               (cff-pure (+ h-val 1-val))))))
```
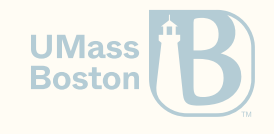

#### Without accumulator = more typing information

```
(define (sum l)
  (match l
    [(list) (eff-pure \theta)]
    [(\text{list } h \, 1 \, \ldots)](do
         h-val : Real \leq- h
         l-val : Real \leq (sum 1)
         (ann (eff-pure (+ h-val l-val)) (eff-op State Real)))]))
```
Without the annotation you would get this error, notice the occurrence of Any:

```
Argument 2:
  Expected: (-> Input (-> State (eff State Output)))
  Given: (\rightarrow Real (\rightarrow Any (\text{eff} Any Real)))
```
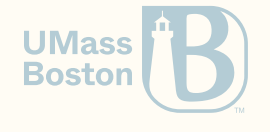

#### With accumulator

```
(define (sum l)
  (: sum-iter (-> Real (Listof (eff-op State Real)) (eff-op State Real)))
  (define (sum-iter accum l)
    (match l
      [(list) (eff-pure accum)]
      [(\text{list } h 1 ...)(do
          h-val : Real <- h
           (sum-iter (+ h-val accum) l)
         )
      \mathbf{I})
  )
  (sum-iter \theta 1))
```
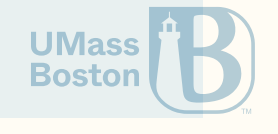

#### Notes when writing recursive code

- Accumulator functions are preferred, as the typing information is more obvious
- Accumulators of type list may need to be reversed before returning to satisfy ordering
- Writing more "natural" recursive patterns leads to typing complications  $\bullet$
- You can use (ann expression type) when the type-checker complains about Any
- Compare the two solutions of **sum** presented in this class with your solution used in  $\bullet$ **HW2** this gives you the blue-print to solve the last 2 exercises of the homework assignment.

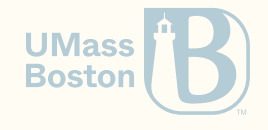

# Error handling

#### Recall our interpreter from HW3

```
(define (r:eval-builtin sym)
  \text{(cond [(equal? sym '+) +]}[(equal? sym '*) *][(equal? sym '-) -]
        [(equal? sym'')'][else #f]))
(define (r:eval-exp exp)
  (
c
o
n
d
    [(r:number? exp) (r:number-value exp)][(r:variable? exp) (r:eval-builtin (r:variable-name exp))][(r:apply? exp)((r:eval-exp (r:apply-func exp))
      (r:\text{eval-exp (first (r:apply-args exp)))})(r:\text{eval-exp (second (r:apply-args exp))))}][else (error "Unknown expression:" exp)]))
```
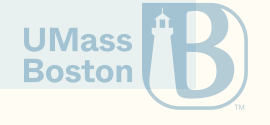

What happens if we run this example?

(r:eval-exp 10)

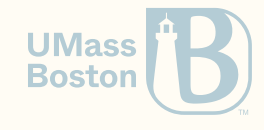

What happens if we run this example?

(r:eval-exp 10)

- *;Unknown expression: 10*
- *; context...:*

#### The caller should be passing an AST, not a number!

We should be using contracts to avoid this kind of error!

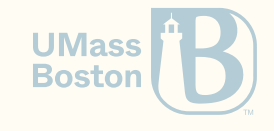

What happens if the user tries to divide a number by zero?

 $(r:eval-exp (r:apply (r:variable ')/ (list (r:number 1) (r:number 0))))$ 

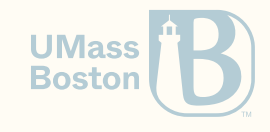

What happens if the user tries to divide a number by zero?

 $(r:eval-exp (r:apply (r:variable ')/ (list (r:number 1) (r:number 0))))$ 

- *; /: division by zero*
- *; context...:*

#### Is this considered an error?

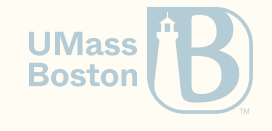

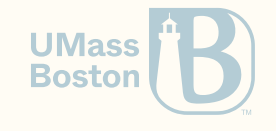

What does the error mean?

Is this a user error? Or is this an implementation error?

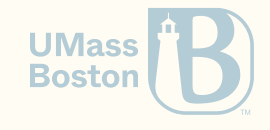

What does the error mean?

Is this a user error? Or is this an implementation error?

Is it an implementation problem?

**Implementation errors should be loud!** We want our code to crash during testing. This family of errors could correspond to a bug, or, more importantly, to a misunderstanding between the developer and the client! Using the exceptions model of our client is a big plus, as we get stack trace information, among other niceties.

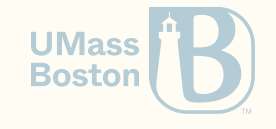

What does the error mean?

Is this a user error? Or is this an implementation error?

Is it an implementation problem?

**Implementation errors should be loud!** We want our code to crash during testing. This family of errors could correspond to a bug, or, more importantly, to a misunderstanding between the developer and the client! Using the exceptions model of our client is a big plus, as we get stack trace information, among other niceties.

#### Is it a user error?

User errors must be handled gracefully and cannot crash our application. User errors must also not reveal the internal state of the code (no stack traces!), as such information can pose a security threat.

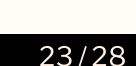

**Bostor** 

# Handling run-time errors

#### Solving the division-by-zero error

1. We can implement a safe-division that returns a special return value 2. We can let Racket crash and catch the exception

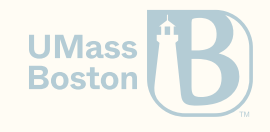

#### Implementing safe division

Implement a safe-division that returns a special return value

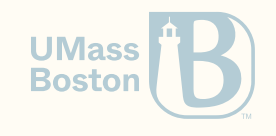

#### Implementing safe division

Implement a safe-division that returns a special return value

(define (safe-/ x y)  $\text{(cond } [(- y 0) #f]$ [else (/ x y)]))

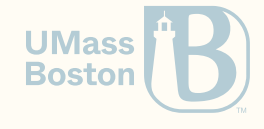

#### Is this enough?

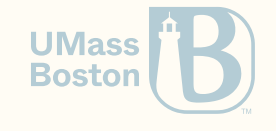

### Is this enough?

```
(r:eval-exp
  (r:apply
    (r:variable '+)
    (list
      (r:apply (r:variable '/) (list (r:number 1) (r:number 0)))
      (r:\text{number }10)))); +: contract violation
    ; expected: number?
    ; given: #f
    ; argument position: 1st
; [,bt for context]
```
#### We still need to rewrite r:eval-exp to handle #f

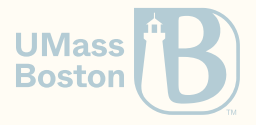

#### Solving apply

(Demo…)

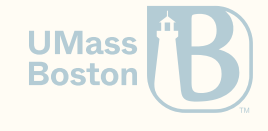

## Solving apply

#### (Demo...)

```
(: r:eval-exp (-> r:expression (Option Real)))
(define (r:eval-exp exp)
  (match exp
    ; If it's a number, return that number
    [(r:number \space v) \space v]; If it's a function with 2 arguments
    [(r:apply (r:variable f) arg1 arg2)](define func (r:eval-builtin f))
       (define al (r:eval-exp arg1))
       \lceil \text{cond } \lfloor (\text{false? a1}) \rfloor \rceil[e]se
                (define a2 (r:eval-exp arg2))
                \text{(cond [false? a2) #f]}[e]se
                     (func \text{ a1 a2})])])])
```
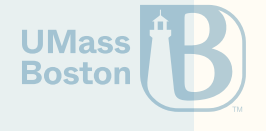